**Photoshop CS5 Crack Patch With Keygen For PC 2022 [New]**

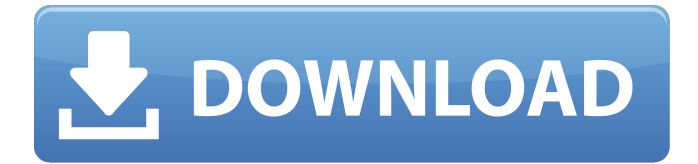

# **Photoshop CS5 Crack +**

Note If you are looking for a painting program that makes it easy to

#### **Photoshop CS5 Crack +**

Which features should you pick? You can start with the Elements version and learn to use it like a traditional Photoshop. You will then be able to use most of the features. After that, you can switch to the Pro version and learn all the features and shortcuts from the beginning. You can start with the Elements version and learn to use it like a traditional Photoshop. You will then be able to use most of the features. After that, you can switch to the Pro version and learn all the features and shortcuts from the beginning. The learning curve The Adobe Creative Cloud offers different ways to pay for Elements and a regular Photoshop subscription. The last two products are nearly the same in terms of features. If you are interested in a software that can edit photos without restrictions, then I suggest you start with Photoshop. However, I suggest you to start with Elements because it will be less intimidating and it offers a long list of basic tutorials. You will learn to work with basic tools and to use most of the filters. These filters are the most basic tools to use in Photoshop. 20 Best Photoshop tutorials for Beginners If you need to create a graphic in the software, then I suggest you start with the Professional version. You will learn to use the tools but also to work with a specific brush or to apply many tools at once to speed up your workflow. Once you feel comfortable with Elements, you can learn to use the professional version of Photoshop. For more than 30 years, the Adobe Creative Cloud subscription is the most popular alternative to traditional Photoshop subscription with a monthly cost of \$11.99. Adobe Creative Cloud Create web pages and mobile apps In the last few years, thanks to user-friendly apps such as Photoshop App and iPad Photo/Video, the browser-based alternative to Photoshop. You can use a free version of Photoshop. However, a browser-based version can only open a limited number of files. If you need to use more than one file, then I suggest you to create a local shortcut of your Photoshop file. You can use a free version of Photoshop. However, a browser-based version can only open a limited number of files. If you need to use more than one file, then I suggest you to create a local shortcut of your Photoshop file. The learning curve a681f4349e

## **Photoshop CS5 Registration Code**

1. Field of the Invention This invention relates to an ophthalmic measurement apparatus. More specifically, this invention relates to an ophthalmic measurement apparatus with which the axial length of the eyeball of an examinee's eye is measured noninvasively by the use of a near infrared light as a measurement light. 2. Description of the Related Art Recently, in ophthalmic medical institutions, ophthalmic measurement apparatuses have been developed which can be used to readily measure the axial length of the eye of an examinee's eye, so as to assist in the non-invasive determination of refractive power. The measurement principle of these apparatuses can be briefly explained as follows: in the case where a single beam of near infrared light is divided into two light fluxes by a beam splitter, one of the two light fluxes is applied to a cornea of an examinee's eye via a noncontact optical system, while the other is applied to the cornea via a contact optical system. When the light flux applied to the cornea of the examinee's eye travels through the cornea and lens of the examinee's eye, a wavefront of light is generated. The wavefront of light having been generated forms a converging spot on the retina of the examinee's eye. The wavefront light having been generated is focused on the retina of the examinee's eye via a fundus mirror, so as to form a spot. The spot that has been focused on the retina is used for the measurement of the wavefront of light. In addition, the converging spot formed on the retina of the examinee's eye is also detected as an image on an image sensor element that is provided on the imaging plane of the ophthalmic measurement apparatus. The position of the converging spot is detected, and the axial length of the eyeball of the examinee's eye is determined on the basis of the detected position. A problem with the ophthalmic measurement apparatus described above is that light that has not traveled through the cornea of the examinee's eye is detected. For example, light that has been absorbed by blood in the capillary network is detected. As a method of removing this problem, Japanese Patent Kokai No. 2007-235462 proposes a method of removing the problem by measuring the axial length of the eye, and determining whether or not the measured axial length is approximately equal to a target axial length.

#### **What's New In?**

A cyclist has been killed by a driver who fled the scene and is wanted by police, NSW Police say. The fatal crash happened in the Ryde area of eastern Sydney at about 2:30am (AEDT) on Thursday. The male cyclist died at the scene. Credit:Victoria Police A witness told the Herald on Thursday a car struck the man, knocking him off his bicycle and onto the ground before driving off. The man was struck on Shelley Street in Ryde, and police said he died at the scene. . 1 6 1 6 E x p r e s s - 1 8 8 2  $*$  $d+1$  8 8 6  $*$  d + 5 2 6 + 4 9 + 7 7 i n t h e f or m v  $*$  d + s a n d g i v e v . 4 R e a r r a n g e 4 - 4 + 2  $*$  y  $*$   $*$  2 + ( - 1 0  $*$  y + 4 \* y - 2 \* y ) \* ( - 3 5 \* y - 8 1 \* y - 1 1 \* y ) t o g \* y + u \* y \* \* 2 + p a n d g i v e u . 7 7 0 R e a r r a n g e - 3 2 3

### **System Requirements:**

Gather your friends and prepare to take on the horde. Everything you know about game design is about to change! The Siege brings a whole new experience of horror and friendship to the table top. You and your friends take on up to 6 players in a chaotic world of true player on player combat. Every player has their own role and the map is the battlefield. Where will you go? What will you do? Join forces with your friends and see what happens. Get ready to kick some ass! Discover a game that builds on the

[https://www.careerfirst.lk/system/files/webform/cv/Adobe-Photoshop-CS5\\_6.pdf](https://www.careerfirst.lk/system/files/webform/cv/Adobe-Photoshop-CS5_6.pdf)

[https://facethai.net/upload/files/2022/06/L8iKcRUSPWjO2Uq7xjuU\\_30\\_7f53b3ae5efe838a84971c1298d627b4\\_file.pdf](https://facethai.net/upload/files/2022/06/L8iKcRUSPWjO2Uq7xjuU_30_7f53b3ae5efe838a84971c1298d627b4_file.pdf) <https://www.dandrea.com.br/advert/adobe-photoshop-cc-2015-version-18-nulled-free-license-key-win-mac-updated-2022/> [https://bbv-web1.de/wirfuerboh\\_brett/advert/adobe-photoshop-2021-version-22-5-mem-patch/](https://bbv-web1.de/wirfuerboh_brett/advert/adobe-photoshop-2021-version-22-5-mem-patch/) <https://fathomless-river-01221.herokuapp.com/osinirv.pdf> <https://pawnacampin.com/wp-content/uploads/2022/06/makwors.pdf> <https://www.smith.edu/system/files/webform/cesc/Photoshop-2021.pdf>

<http://marqueconstructions.com/2022/06/30/photoshop-cc-crack-with-serial-number-free-for-windows-updated-2022/> [http://www.sparepartsdiesel.com/upload/files/2022/06/mgeeD6vRl9rY1jzuaZTY\\_30\\_014404de891591a51ff0aee86ab9b3d6\\_fi](http://www.sparepartsdiesel.com/upload/files/2022/06/mgeeD6vRl9rY1jzuaZTY_30_014404de891591a51ff0aee86ab9b3d6_file.pdf) [le.pdf](http://www.sparepartsdiesel.com/upload/files/2022/06/mgeeD6vRl9rY1jzuaZTY_30_014404de891591a51ff0aee86ab9b3d6_file.pdf)

<https://lockbrotherstennis.com/?p=4294>

<https://www.iowaworkforcedevelopment.gov/system/files/webform/workforce-services-programs/Adobe-Photoshop-2020.pdf> <https://www.reperiohumancapital.com/system/files/webform/wiache124.pdf>

<http://up-space.ru/wp-content/uploads/2022/06/dayaivon.pdf>

<https://parsiangroup.ca/2022/06/adobe-photoshop-cc-2014-keygen-only-product-key-full-free-download-for-windows-latest/> [https://www.washingtonct.org/sites/g/files/vyhlif1396/f/uploads/2021\\_washington\\_audit\\_report.pdf](https://www.washingtonct.org/sites/g/files/vyhlif1396/f/uploads/2021_washington_audit_report.pdf)

<http://manukau.biz/advert/photoshop-cc-2018-product-key-torrent-mac-win-updated/>

<https://petstable.mx/photoshop-2022-crack-file-only-mac-win/>

<https://ocurme.com/photoshop-cs6-download-win-mac/>

<http://sundigitalstore.com/?p=56199>